Adjust R9 Driver Instructions
>>>CLICK HERE<<<

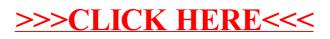